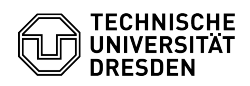

## [de] Zertifikate - Beantragung SSL Zertifikate - CSR-Erstellung unter Unix (Konfig-Datei)

13.05.2024 19:25:55

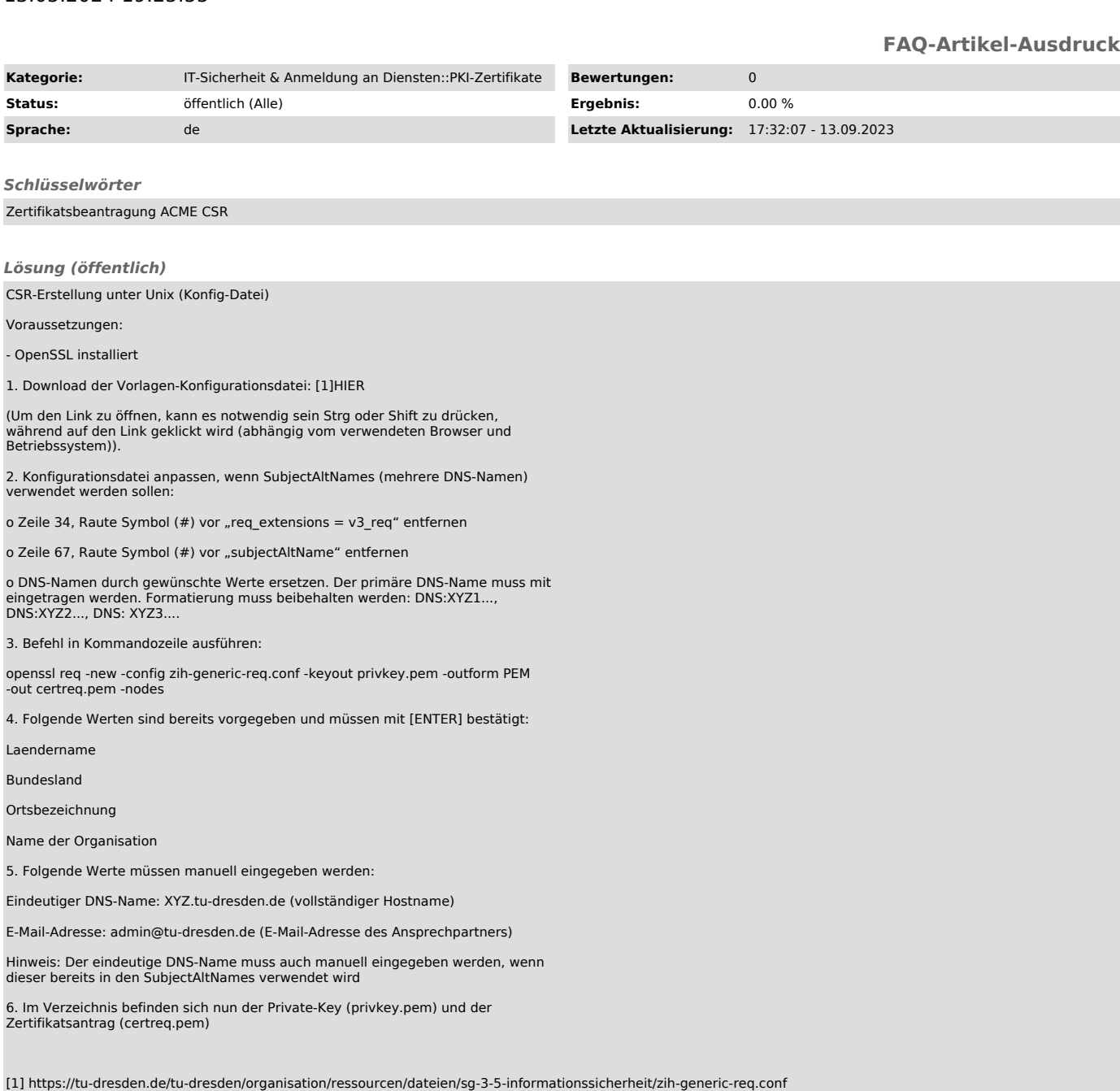